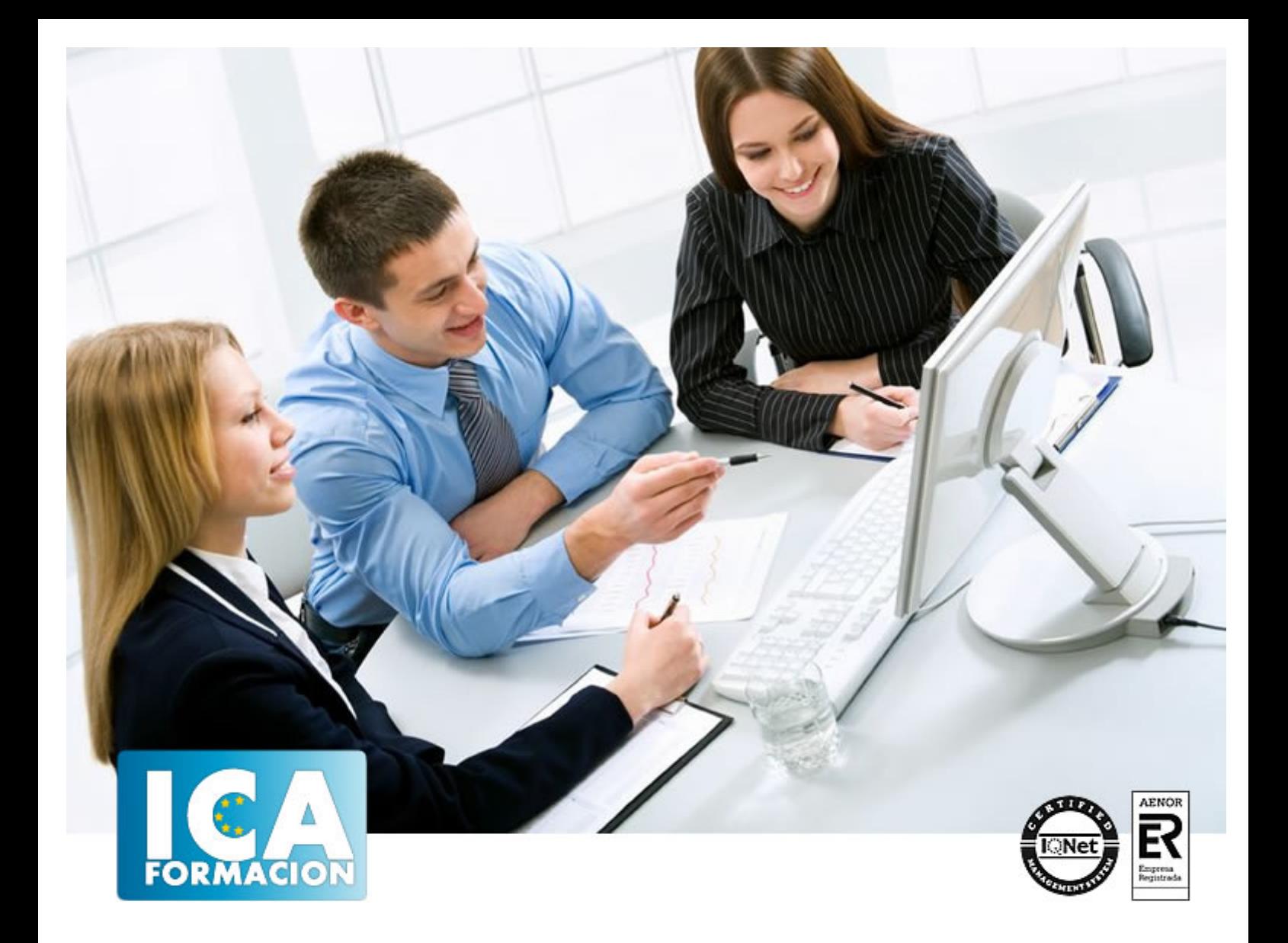

# **EL MÓDULO DE CONTROLING DEL SOFTWARE DE GESTIÓN POR PROYECTOS**

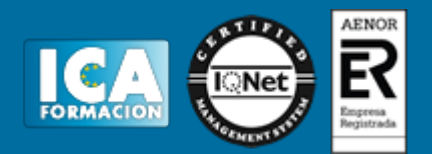

# **EL MÓDULO DE CONTROLING DEL SOFTWARE DE GESTIÓN POR PROYECTOS**

**Duración:** 60 horas

**Precio:** consultar euros.

**Modalidad:** e-learning

#### **Objetivos:**

Descripción: Aprender a usar la herramienta SAP FI enfocado a las necesidades de su empresa. Conocimiento general del funcionamiento de la aplicación y de las diferentes herramientas que contiene Desarrollo específico<br>de las distintas materias empresariales que facilita el uso de la aplicación Fundamentación: El nombre de de las distintas materias empresariales que facilita el uso de la aplicación SAP proviene de: Sistemas, Aplicaciones y Productos en Procesamiento de datos. EL nombre SAP es al mismo tiempo el nombre de una empresa y el de un sistema informático. Este sistema comprende muchos módulos completamente integrados, que abarca prácticamente todos los aspectos de la administración empresarial. Cada módulo realiza una función diferente, pero está diseñado para trabajar con otros módulos. La integración total de los módulos ofrece real compatibilidad a lo largo de las funciones de una empresa. Esta es la característica más importante del sistema SAP y significa que la información se comparte entre todos los módulos que la necesiten y que pueden tener acceso a ella. La información se comparte, tanto entre módulos, como entre todas las áreas. SAP establece e integra el sistema productivo de las empresas. Se constituye con herramientas ideales para cubrir todas las necesidades de la gestión empresarial -sean grandes o pequeñas- en torno a: administración de negocios, sistemas contables, manejo de finanzas, contabilidad, administración de operaciones y planes de mercadotecnia, logística, etc.

**Metodología:**

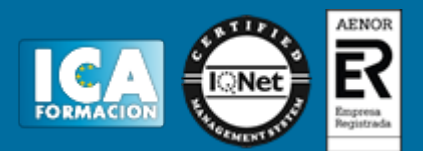

El Curso será desarrollado con una metodología a Distancia/on line. El sistema de enseñanza a distancia está organizado de tal forma que el alumno pueda compatibilizar el estudio con sus ocupaciones laborales o profesionales, también se realiza en esta modalidad para permitir el acceso al curso a aquellos alumnos que viven en zonas rurales lejos de los lugares habituales donde suelen realizarse los cursos y que tienen interés en continuar formándose. En este sistema de enseñanza el alumno tiene que seguir un aprendizaje sistemático y un ritmo de estudio, adaptado a sus circunstancias personales de tiempo

El alumno dispondrá de un extenso material sobre los aspectos teóricos del Curso que deberá estudiar para la realización de pruebas objetivas tipo test. Para el aprobado se exigirá un mínimo de 75% del total de las respuestas acertadas.

El Alumno tendrá siempre que quiera a su disposición la atención de los profesionales tutores del curso. Así como consultas telefónicas y a través de la plataforma de teleformación si el curso es on line. Entre el material entregado en este curso se adjunta un documento llamado Guía del Alumno dónde aparece un horario de tutorías telefónicas y una dirección de e-mail dónde podrá enviar sus consultas, dudas y ejercicios El alumno cuenta con un período máximo de tiempo para la finalización del curso, que dependerá del tipo de curso elegido y de las horas del mismo.

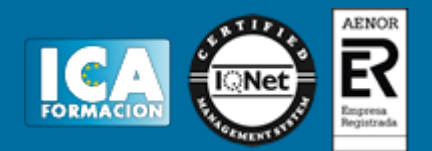

# **Profesorado:**

Nuestro Centro fundado en 1996 dispone de 1000 m2 dedicados a formación y de 7 campus virtuales.

Tenemos una extensa plantilla de profesores especializados en las diferentes áreas formativas con amplia experiencia docentes: Médicos, Diplomados/as en enfermería, Licenciados/as en psicología, Licencidos/as en odontología, Licenciados/as en Veterinaria, Especialistas en Administración de empresas, Economistas, Ingenieros en informática, Educadodores/as sociales etc…

El alumno podrá contactar con los profesores y formular todo tipo de dudas y consultas de las siguientes formas:

-Por el aula virtual, si su curso es on line -Por e-mail -Por teléfono

## **Medios y materiales docentes**

-Temario desarrollado.

-Pruebas objetivas de autoevaluación y evaluación.

-Consultas y Tutorías personalizadas a través de teléfono, correo, fax, Internet y de la Plataforma propia de Teleformación de la que dispone el Centro.

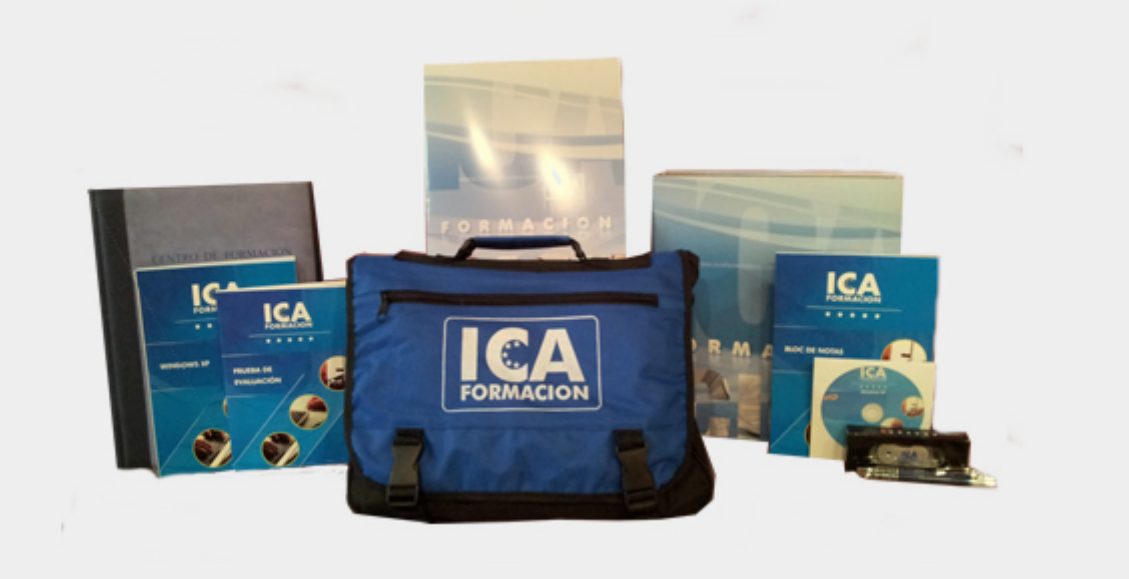

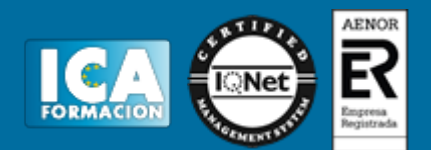

# **Bolsa de empleo:**

El alumno en desemple puede incluir su currículum en nuestra bolsa de empleo y prácticas. Le pondremos en contacto con nuestras empresas colaboradoras en todo el territorio nacional

## **Comunidad:**

Participa de nuestra comunidad y disfruta de muchas ventajas: descuentos, becas, promociones,etc....

#### **Formas de pago:**

- -Mediante transferencia
- -Por cargo bancario
- -Mediante tarjeta
- -Por Pay pal

-Consulta nuestras facilidades de pago y la posibilidad de fraccionar tus pagos sin intereses

#### **Titulación:**

Una vez finalizado el curso, el alumno recibirá por correo o mensajería la titulación que acredita el haber superado con éxito todas las pruebas de conocimientos propuestas en el mismo.

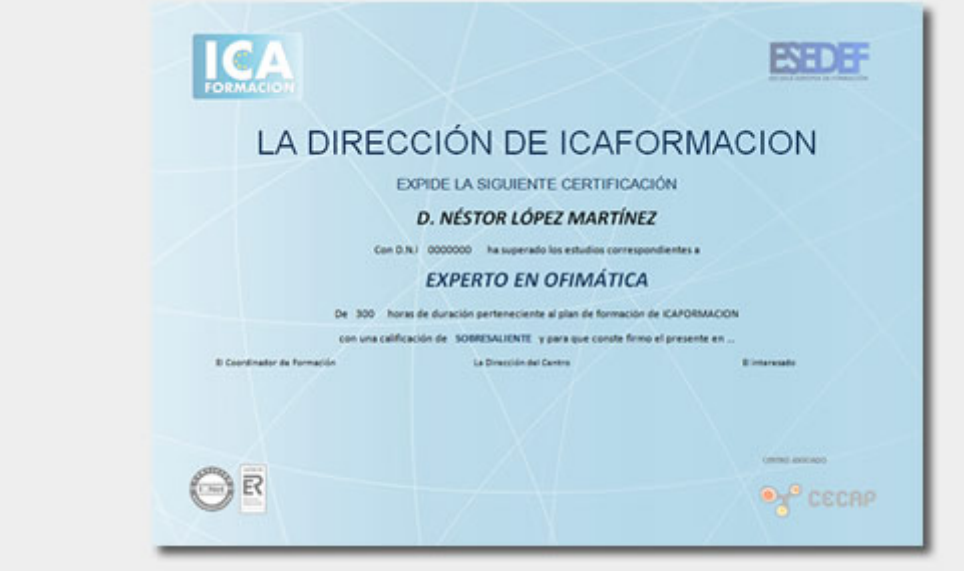

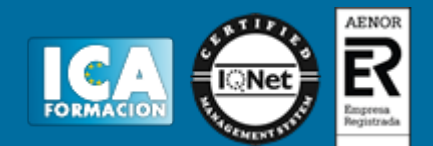

# **Programa del curso:**

TEMA 1. INTRODUCCIÓN AL CONTROL DE GESTIÓN

1. INTRODUCCIÓN A LA CONTABILIDAD DE COSTES

- 1.1 CONCEPTOS BÁSICOS SOBRE CONTABILIDAD DE COSTES
	- 1.2 TIPOS DE COSTES
- 1.3 MÉTODOS DE CONTROL DE COSTES
- 2. EL MÓDULO DE CONTROLLING DE SAP
	- 2.1 LOS MÓDULOS DENTRO DE CO
	- 2.2 PROCESOS INVOLUCRADOS EN CONTROLLING
	- 2.3 LA SOCIEDAD CO
	- 2.4 LA SOCIEDAD PA

TEMA 2. PARAMETRIZACIONES PREVIAS. UNIDADES ORGANIZATIVAS

- 1. INTRODUCCIÓN
	- 1.1 OBJETOS DE CONTROLLING EN SAP
	- 1.2 ESTRUCTURAS ORGANIZATIVAS EN CO
	- 1.3 ALCANCE DEL CONTROLLING
	- 2. PARAMETRIZACIONES PREVIAS
		- 2.1 CREAR SOCIEDAD DE CO
		- 2.2 ACTUALIZAR RANGOS DE NÚMEROS PARA SOCIEDAD CO
		- 2.3 ACTUALIZAR VERSIONES DE PLANIFICACIÓN

TEMA 3. DATOS MAESTROS

1. CLASES DE COSTE

 1.1 CLASES DE COSTE PRIMARIAS 1.2 CLASES DE COSTE SECUNDARIAS 2. CENTROS DE COSTE 2.1 CREACIÓN DE CENTROS DE COSTE 3. CLASES DE ACTIVIDAD

TEMA 4. PLANIFICACION

1. VERSIONES DE PLANIFICACIÓN 1.1 LAYOUT DE PLANIFICACIÓN 1.2 EJECUTAR UNA PLANIFICACIÓN 1.3 AYUDAS A LA PLANIFICACIÓN

2. VALORES ESTADÍSTICOS

TEMA 5. CONTABILIZACIONES REALES. CECO'S

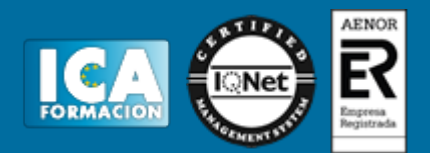

1. INTEGRACIÓN DE LAS CONTABILIZACIONES CON OTROS MÓDULOS 2. OPERACIONES PERIÓDOCAS 2.1 TRASPASO DE COSTES 2.2 DISTRIBUCIONES 2.3 PERIODIFICACIONES

TEMA 6. ÓRDENES CO

1. OPERACIONES PERIÓDICAS 1.1 REPARTOS ENTRE CENTROS DE COSTE 2. ORDENES CO